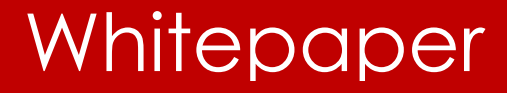

# Relational Division

By Joe Celko

For Embarcadero Technologies September, 2015

# Table of Contents

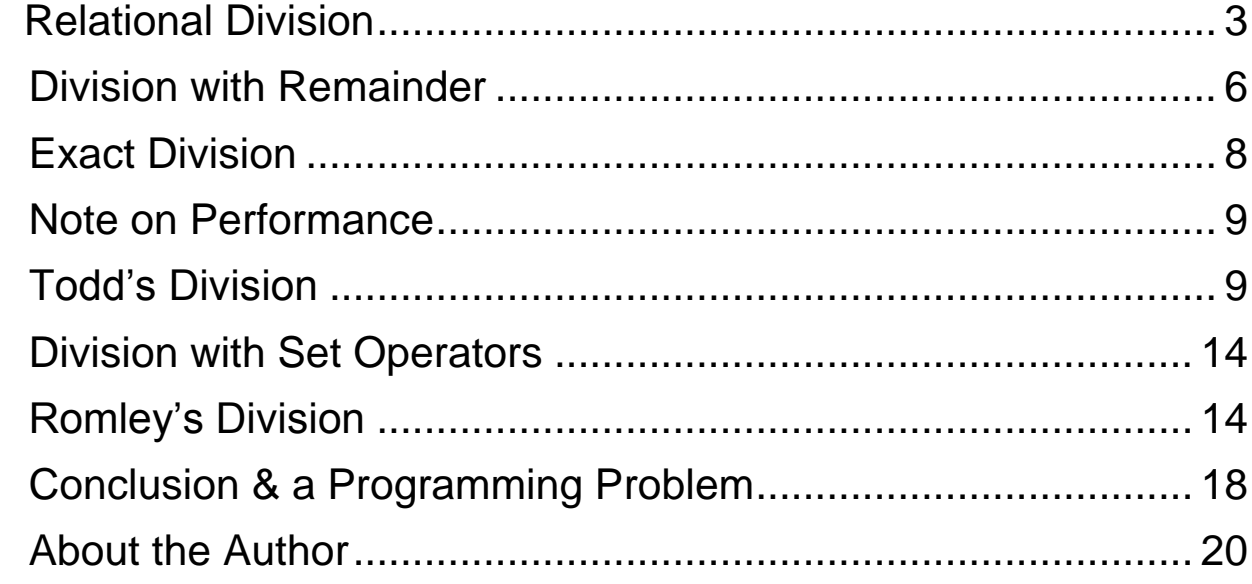

Dr. Codd's original relational algebra had eight basic operations. Since RDBMS is based on set theory the first four are traditional set operations: intersection, set difference, union and product These operations are available in SQL, respectively, as INTERSECT, EXCEPT, UNION, and CROSS JOIN respectively.

The next four are row-oriented; restriction, projection, (natural) join and divide. These operations are available in SQL, respectively, as rows picked with a WHERE or ON clause, the column list in a SELECT list, a simple INNER JOIN..ON operator and, well, we do not have a simple divide it in SQL!

SQL also has several OUTER JOINs, OUTER UNION, variants of the ON clause and the multi-set INTERSECT ALL, EXCEPT ALL and UNION ALL extensions. But we never added relational division. It can be written with the other operators and it turns out that it is not so simple after all.

The idea of relational division is that a divisor table is used to partition a dividend table and produce a quotient or results table. The quotient table is made up of those values of one column for which a second column had all of the values in

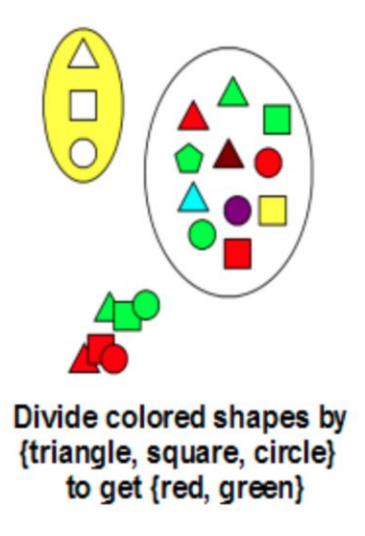

the divisor.

When I teach this operator, I use colored foam shape tiles used in elementary school to teach naive set theory and counting. You can get them at any school supply house. Pull out a set of tiles and draw and outline of several of them.

In this diagram, I have a set with squares, circles, triangles and pentagons in red, yellow, green, blue and purple. I then make a "divisor" with the set of {square, circle, triangle}; it is just a piece of paper with outlines on it.

```
CREATE TABLE Colored Shapes --dividend
(color_name CHAR(10) NOT NULL,
shape name CHAR(10) NOT NULL,
 PRIMARY KEY (color name, shape name));
```
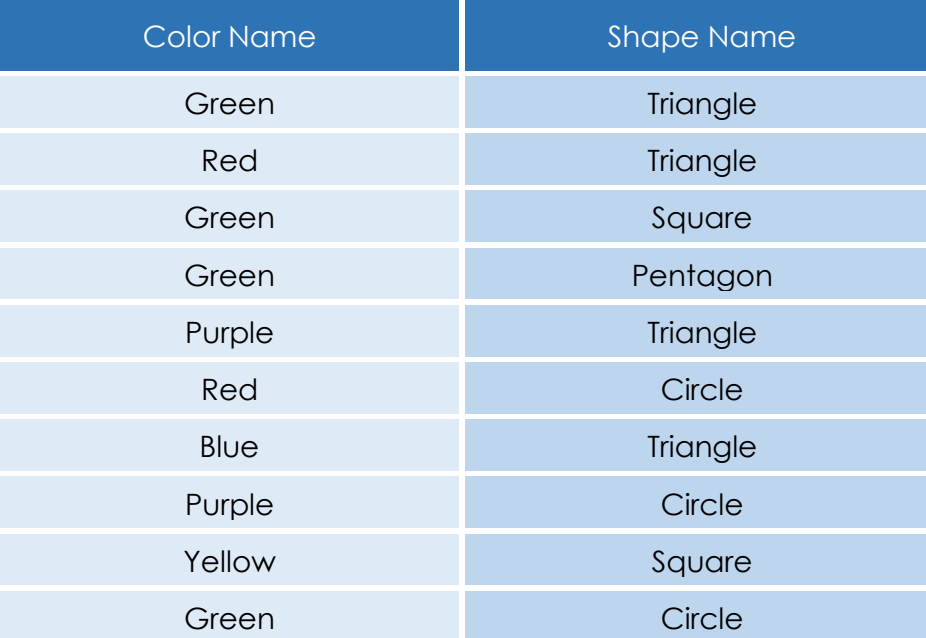

#### Colored\_Shapes

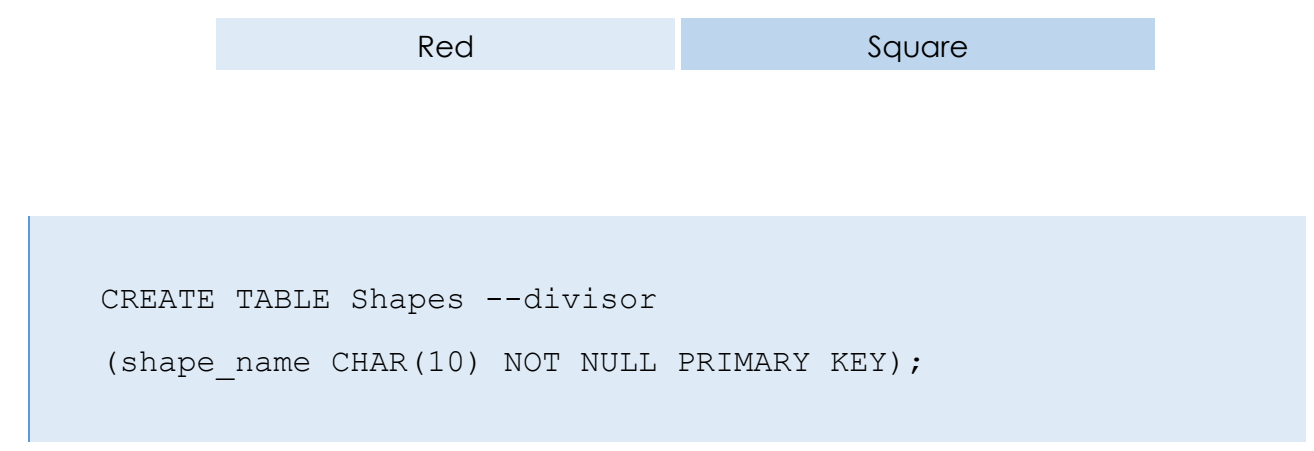

Shapes

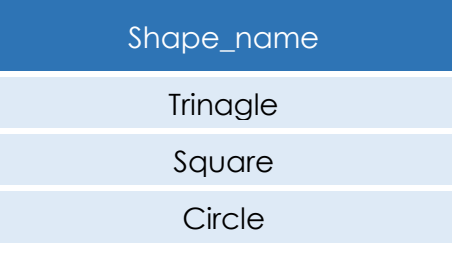

Green

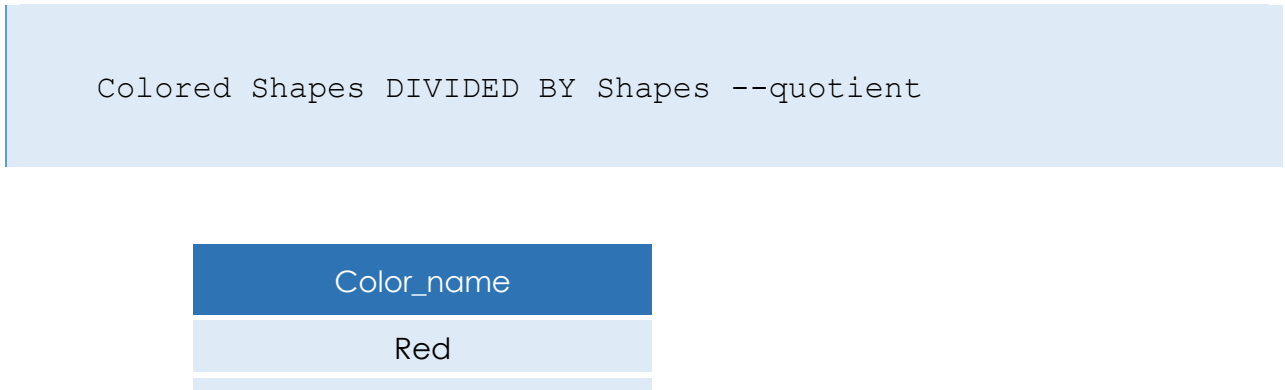

I first put the tiles into piles by colors. I pick up each such pile and see if I can match a tile to the outlines on the divisor paper. And I can do this for Red and Green tiles; pick them up and physically try it.

The important characteristic of a relational division is that the CROSS JOIN of the divisor and the quotient produces a valid subset of rows from the dividend. This is where the name comes from, since the CROSS JOIN acts "kinda like" a multiplication operator and the symbol in relational algebra is the simple cross that is also used for multiplication.

# **Division with Remainder**

There are two kinds of relational division. Division with a remainder allows the dividend table to have more values than the divisor, which was Dr. Codd's original definition. For example, if a color pile has more tiles than just those we have in the divisor, such as the green pentagon, this is fine with us. This is the remainder. See the analogy to simple division from grade school?

The query can be written as

```
SELECT DISTINCT color name
   FROM Colored_Shapes AS CS1
WHERE NOT EXISTS
         (SELECT *
            FROM Shapes
           WHERE NOT EXISTS
                 (SELECT *
                   FROM Colored Shapes AS CS2
                 WHERE (CS1.colorname = CS2.colorname)AND (CS2.\text{shape name} = \text{Shapes}.\text{shape name}));
```
In English, this says "There is no shape in the divisor that I can not match in the dividend!", a sort of double negative. Not great English, but good logic. The use of the NOT EXISTS() predicates is for speed. Most SQL implementations will look up a value in an index rather than scan the whole table. This query for relational division was made popular by Chris Date in his textbooks, but it is neither the only method nor always the fastest. Another version of the division can be written so

as to avoid three levels of nesting. While it is not original with me, I have made it popular in my books.

```
SELECT CS1.color name
   FROM Colored_Shapes AS CS1, Shapes AS S1
 WHERE CS1.shape name = S1.shape name
  GROUP BY CS1.color_name
HAVING COUNT (CS1.shape name)
         = (SELECT COUNT(shape_name) FROM Shapes);
```
In English, this is a one-to-one mapping. The inner join puts each element of my divisor with an element of the dividend (if it exists). If the count of elements in the divisor is the same as the count of matched elements, then this color is in the quotient. Think about an aborigine putting arrowheads and sea shells in pairs. If he has arrowheads left over, then he know he has more arrowheads. If he has sea shells left over, then he know he has more sea shells. If there is no surplus of either, then the sets have the same cardinality. Notice there is no concept of a number in this operation; that is, his math is so limited he cannot say anything like "I have 34 more sea shells than arrows heads" with this mapping concept.

There is a serious difference in the two methods. Burn the paper with the Shapes, so that the divisor is empty. Because of the NOT EXISTS() predicates in Date's query, all colors are returned from a division by an empty set. Because of the COUNT() functions in my query, no colors are returned from a division by an empty set.

In the sixth edition of his book, INTRODUCTION TO DATABASE SYSTEMS (Addison-Wesley; 1995; ISBN 0-191-82458-2), Chris Date defined another operator (DIVIDEBY ... PER) which produces the same results as my query, but with more complexity. The philosophical question is should a relational division by an empty set mimic the behavior of a numeric division by zero in some way, or be more "set-oriented" in its outcome.

# **Exact Division**

The second kind of relational division is exact relational division. The dividend table must match exactly to the values of the divisor without any extra values.

```
SELECT CS1.color name
   FROM Colored_Shapes AS CS1
        LEFT OUTER JOIN
        Shapes AS S1
       ON CS1.\text{shape} name = S1.\text{shape} name
 GROUP BY CS1.color_name
HAVING COUNT (CS1. shape name)
        = (SELECT COUNT(shape_name) FROM Shapes)
  AND COUNT(S1.shape name)
        = (SELECT COUNT(shape_name) FROM Shapes);
```
The LEFT OUTER JOIN will create NULL-padded rows if the Colored\_Shapes dividend is larger than the Shapes divisor. If there are no extra tiles, then both the dividend and the divisor are equal in size. Please do not make the mistake of trying to reduce the HAVING clause with a little algebra to:

```
HAVING COUNT (CS1.shape name) = COUNT(S1.shape name)
```
because it does not work; it will tell you that the Shapes has (n) shape\_name in it and the color name is certified for (n) shape name, but not that those two sets of shape name are equal to each other.

# **Note on Performance**

The nested EXISTS() predicates version of relational division was made popular by Chris Date's textbooks, while the author is associated with popularizing the COUNT(\*) version of relational division. The Winter 1996 edition of DB2 ON-LINE MAGAZINE (http://www.db2mag.com/96011ar:htm) had an article entitled "Powerful SQL:Beyond the Basics" by Sheryl Larsen which gave the results of testing both methods. Her conclusion for the then current version of DB2 was that the nested EXISTS() version is better when the quotient has less than 25% of the dividend table's rows and the COUNT(\*) version is better when the quotient is more than 25% of the dividend table.

On the other hand, Matthew W. Spaulding at SnapOn Tools reported his test on SQL Server 2000 with the opposite results. He had a table with two million rows for the dividend and around 1,000 rows in the divisor, yielding a quotient of around 1,000 rows as well. The COUNT method completed in well under one second, where as the nested NOT EXISTS query took roughly five seconds to run. The moral to the story is to test both methods on your particular release of your product.

# **Todd's Division**

A relational division operator proposed by Stephen Todd is defined on two tables with common columns that are joined together, dropping the JOIN column and retaining only those non-JOIN columns that meet a criterion.

We are given a table, JobParts(job\_nbr\_nbr, part\_nbr), and another table, SupParts(sup nbr, part nbr), of suppliers and the parts that they provide. We

want to get the supplier-and-job nbr pairs such that supplier sn supplies all of the parts needed for job\_nbr jn. This is not quite the same thing as getting the supplier-and-job\_nbr pairs such that job\_nbr jn requires all of the parts provided by supplier sn.

You want to divide the JobParts table by the SupParts table. A rule of thumb: The remainder comes from the dividend, but all values in the divisor are present.

#### Job Parts

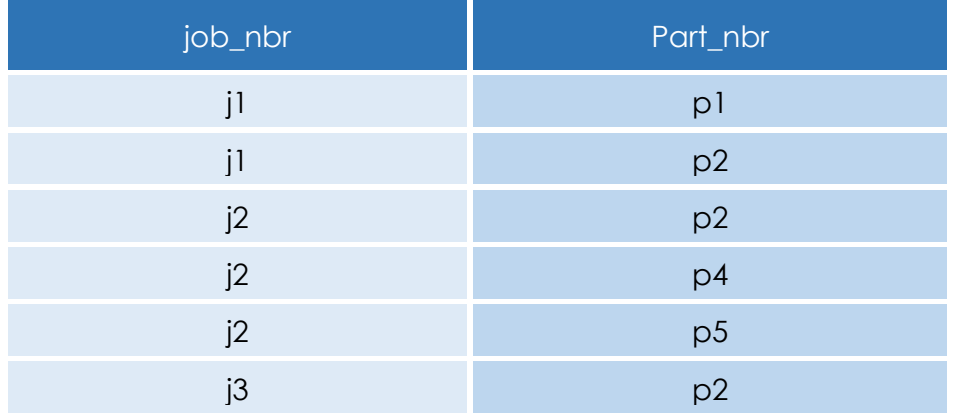

#### Sub Parts

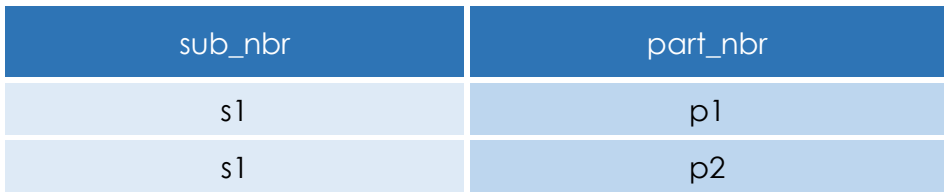

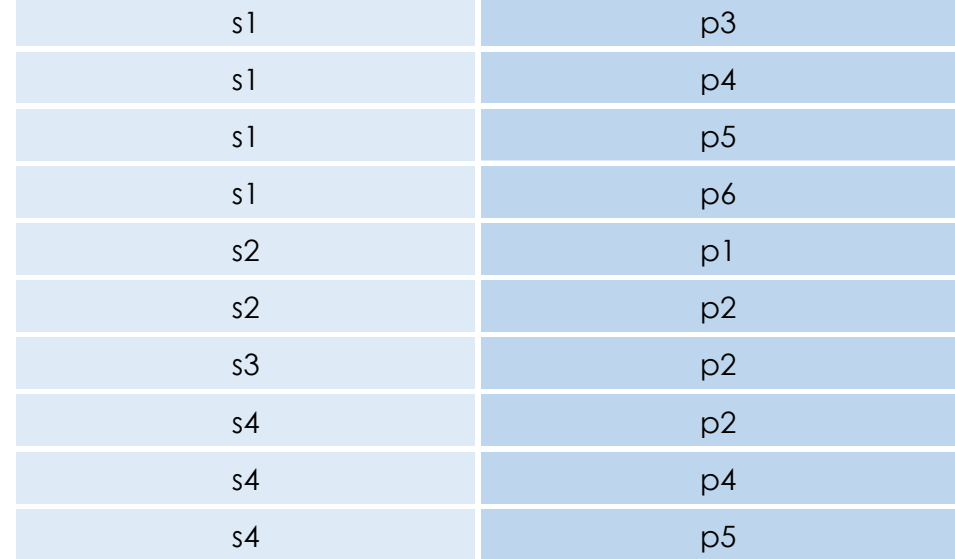

#### Result = JobSups

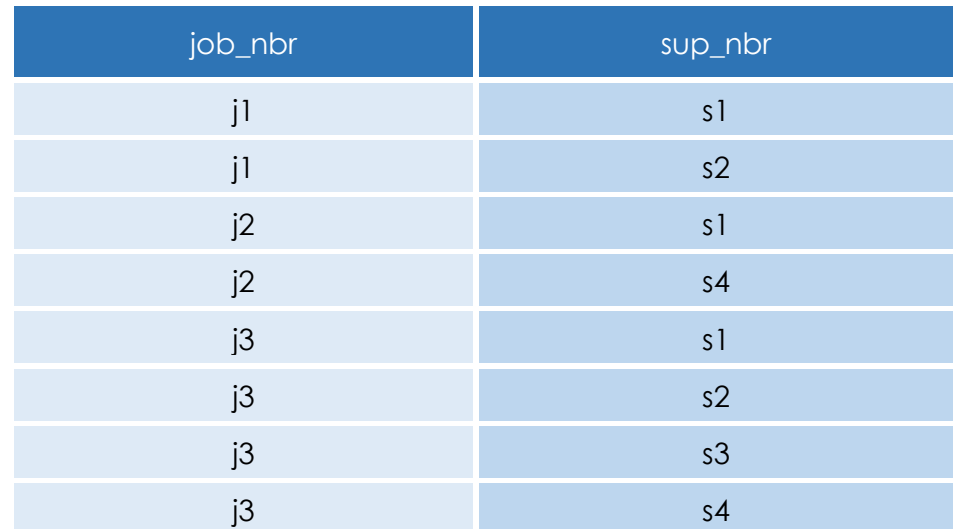

Pierre Mullin submitted the following query to carry out the Todd division:

```
SELECT DISTINCT JP1.job nbr, CS1.supplier
  FROM JobParts AS JP1, SupParts AS CS1
WHERE NOT EXISTS
        (SELECT *
           FROM JobParts AS JP2
         WHERE JP2.job nbr = JPI.jobnbr AND JP2.part
          NOT IN (SELECT SP2.part
                    FROM SupParts AS SP2
                  WHERE SP2.supplier = CS1.supplier) ;
```
This is really a modification of the query for Codd's division, extended to use a JOIN on both tables in the outermost SELECT statement. The IN predicate for the second subquery can be replaced with a NOT EXISTS predicate; it might run a bit faster, depending on the optimizer.

Another related query is finding the pairs of suppliers who sell the same parts. In this data, that would be the pairs (s1, p2), (s3, p1), (s4, p1), (s5, p1)

```
SELECT S1.sup, S2.sup
  FROM SupParts AS S1, SupParts AS S2
WHERE S1.sup < S2.sup -- different suppliers
  AND S1.part = S2.part -- same parts
GROUP BY S1.sup, S2.sup
HAVING COUNT(*) 
       = (SELECT COUNT (*) -- same count of parts
```

```
 FROM SupParts AS S3
WHERE S3.\sup = S1.\sup AND COUNT(*) 
       = (SELECT COUNT (*)
            FROM SupParts AS S4
          WHERE S4.\sup = S2.\sup);
```
This can be modified into Todd's division easily be adding the restriction that the parts must also belong to a common job.

Steve Kass came up with a specialized version that depends on using a numeric code. Assume we have a table that tells us which players are on which teams.

```
CREATE TABLE Team_Assignments
(player_id INTEGER NOT NULL
REFERENCES Players(player_id)
   ON DELETE CASCADE
   ON UPDATE CASCADE,
team_id CHAR(5) NOT NULL
REFERENCES Teams(team_id)
   ON DELETE CASCADE
   ON UPDATE CASCADE,
PRIMARY KEY (player id, team id));
```
To get pairs of Players on the same team:

```
SELECT P1.player id, P2.player id
  FROM Players AS P1, Players AS P2
WHERE P1.player id < P2.player id
GROUP BY P1.player id, P2.player id
HAVING P1.player id + P2.player id
         = ALL (SELECT SUM(P3.player_id)
                  FROM Team_Assignments AS P3
                WHERE P3.player id
                      IN (P1.player id, P2.player id)
                 GROUP BY P3.team_id);
```
### **Division with Set Operators**

The Standard SQL set difference operator, EXCEPT, can be used to write a very compact version of Dr. Codd's relational division. The EXCEPT operator removes the divisor set from the dividend set. If the result is empty, we have a match; if there is anything left over, it has failed. Using the Colored\_Shapes table example, we would write

```
SELECT DISTINCT color name
FROM Colored_Shapes AS CS1
WHERE (SELECT shape name FROM Shapes
EXCEPT
SELECT shape name
  FROM Colored_Shapes AS CS2
 WHERE CS1.color name = CS2.color name) IS NULL;
```
Again, informally, you can imagine that we got a I list from each color name, walked over to the Shapes, and crossed off each shape\_name he could march. If we marked off all the shape name in the Shapes, we would keep this guy. Another trick is that an empty subquery expression returns a NULL, which is how we can test for an empty set. The WHERE clause could just as well have used a NOT EXISTS() predicate instead of the IS NULL predicate.

# **Romley's Division**

This somewhat complicated relational division is due to Richard Romley, a DBA retired from Salomon Smith Barney. The original problem deals with two tables. The first table has a list of managers and the projects they can manage. The second table has a list of Personnel, their departments and the project to which they are assigned. Each employee is assigned to one and only one department and each employee works on one and only one project at a time. But a department can have several different projects at the same time, so a single project can span several departments.

```
CREATE TABLE Mgr_Projects
(mgr_name CHAR(10) NOT NULL,
project id CHAR(2) NOT NULL,
PRIMARY KEY(mgr_name, project_id));
INSERT INTO Mgr_Project 
VALUES ('M1', 'P1'), ('M1', 'P3'),
 ('M2', 'P2'), ('M2', 'P3'),
 (N3', 'P2'),('M4', 'P1'), ('M4', 'P2'), ('M4', 'P3');
CREATE TABLE Personnel
(emp_id CHAR(10) NOT NULL,
dept id CHAR(2) NOT NULL,
project id CHAR(2) NOT NULL,
UNIQUE (emp_id, project_id),
UNIQUE (emp_id, dept_id),
PRIMARY KEY (emp id, dept id, project id));
-- load department #1 data
INSERT INTO Personnel 
VALUES ('Al', 'D1', 'P1'),
('Bob', 'D1', 'P1'),
 ('Carl', 'D1', 'P1'),
 ('Don', 'D1', 'P2'),
 ('Ed', 'D1', 'P2'),
 ('Frank', 'D1', 'P2'),
 ('George', 'D1', 'P2');
-- load department #2 data
INSERT INTO Personnel
VALUES ('Harry', 'D2', 'P2'),
('Jack', 'D2', 'P2'),
 ('Larry', 'D2', 'P2'),
 ('Mike', 'D2', 'P2'),
 ('Nat', 'D2', 'P2');
-- load department #3 data
INSERT INTO Personnel 
VALUES ('Oscar', 'D3', 'P2'),
('Pat', 'D3', 'P2'),
('Rich', 'D3', 'P3');
```
The problem is to generate a report showing for each manager each department whether is he qualified to manage none, some or all of the projects being worked on within the department. To find who can manage some, but not all, of the projects, use a version of relational division.

```
SELECT M1.mgr_name, P1.dept_id_name
  FROM Mgr_Projects AS M1
        CROSS JOIN
        Personnel AS P1
WHERE M1.project id = P1.project id
GROUP BY M1.mgr name, P1.dept id name
HAVING COUNT(*) <> (SELECT COUNT(emp_id)
                       FROM Personnel AS P2
                     WHERE P2.dept id name = P1.dept id name);
```
The query is simply a relational division with  $a \ll$  instead of an  $=$  in the HAVING clause. Richard came back with a modification of my answer that uses a characteristic function inside a single aggregate function

```
SELECT DISTINCT M1.mgr_name, P1.dept_id_name
  FROM (Mgr_Projects AS M1
       INNER JOIN
        Personnel AS P1
       ON M1.project id = P1.project id)
        INNER JOIN
        Personnel AS P2
       ON P1.dept id name = P2.dept id name
GROUP BY M1.mgr name, P1.dept id name, P2.project id
HAVING MAX (CASE WHEN M1.project id = P2.project id THEN 'T' ELSE 'F' END) 
       = 'F;
```
This query uses a characteristic function while my original version compares a count of Personnel under each manager to a count of Personnel under each project id. The use of "GROUP BY M1.mgr\_name, P1.dept id\_name, P2.project id" with the "SELECT DISTINCT M1.mar\_name, P1.dept\_id\_name" is really the tricky part in this new query. What we have is a three-dimensional space with the (x, y, z) axis representing (mgr\_name, dept\_id\_name, project\_id) and then we reduce it to two dimensions (mgr\_name, dept\_id) by seeing if Personnel on shared project ids cover the department or not.

That observation lead to the next changes. We can build a table that shows each combination of manager, department and the level of authority they have over the projects they have in common. That is the derived table T1 in the following query; (authority = 1) means the manager is not on the project and  $a$ uthority = 2 means that he is on the project  $id$ 

```
SELECT T1.mgr name, T1.dept id name,
        CASE SUM(T1.authority)
        WHEN 1 THEN 'None'
        WHEN 2 THEN 'All'
        WHEN 3 THEN 'Some'
       ELSE NULL END AS authority scope
 FROM (SELECT DISTINCT M1.mgr_name, P1.dept_id_name,
              MAX (CASE WHEN M1.project id = P1.project id THEN 2 ELSE 1 END) AS authority
          FROM Mgr_Projects AS M1
        CROSS JOIN
        Personnel AS P1
       GROUP BY m.mgr name, P1.dept id name, P1.project id) AS T1
 GROUP BY T1.mgr_name, T1.dept_id_name;
```
We can now sum the authority numbers for all the projects within a department to determine the power this manager has over the department as a whole. If he had a total of one, he has no authority over Personnel on any project in the department. If he had a total of two, he has power over all Personnel on all projects in the department. If he had a total of three, he has both a 1 and a 2 authority total on some projects within the department. Here is the final answer.

**Results** 

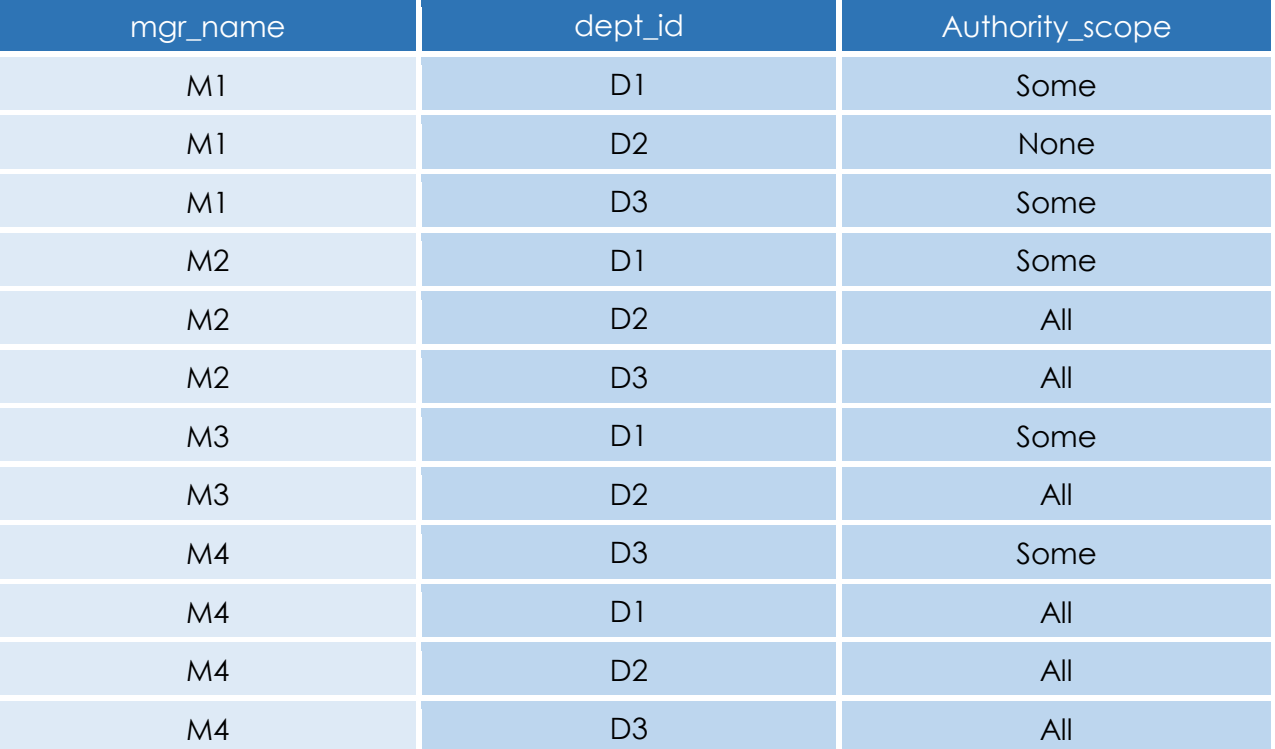

# **Conclusion & a Programming Problem**

As you can see, there are several kinds of relational division. We have not touched on pulling out subsets based on the counts of various elements in the divisor and dividend. For example, if we define a widget as a three circles and two squares, then we need to add a quantity column to both the tables.

Now use what you have seen and write the SQL for this kidn of problem:

```
CREATE TABLE Colored Shapes --dividend
(color_name CHAR(10) NOT NULL,
shape name CHAR(10) NOT NULL,
PRIMARY KEY (color name, shape name),
onhand_qty INTEGER NOT NULL
```
CHECK (onhand  $qty > 0$ ));

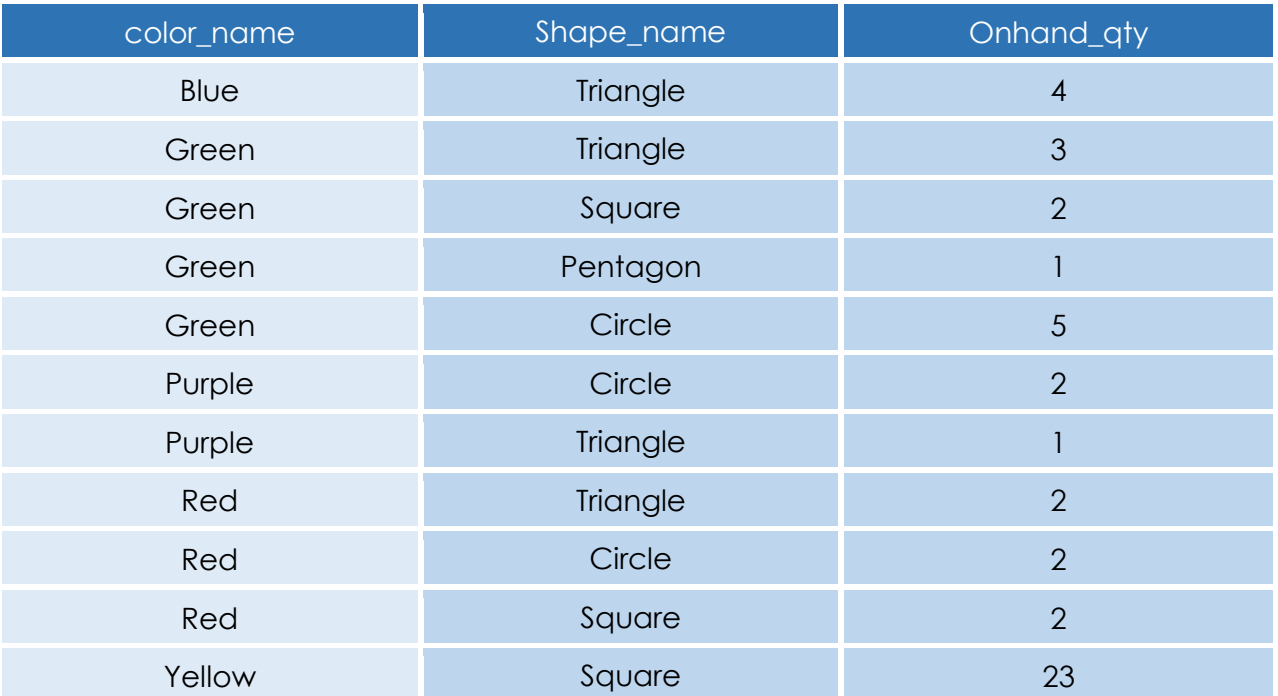

HINT: We know immediately that a color with fewer than three circles or fewer than two squares is disqualified from the results.

# **About the Author**

Mr. Joe Celko serves as Member of Technical Advisory Board of Cogito, Inc. Mr. Celko joined the ANSI X3H2 Database Standards Committee in 1987 and helped write the ANSI/ISO SQL-89 and SQL-92 standards. He is one of the top SQL experts in the world, writing over 700 articles primarily on SQL and database topics in the computer trade and academic press. The author of six books on databases and SQL, Mr. Celko also contributes his time as a speaker and instructor at universities, trade conferences and local user groups.

Download a Free Trial at **[www.embarcadero.com](http://www.embarcadero.com/)**

Corporate Headquarters **|** Embarcadero Technologies **|** 275 Battery Street, Suite 1000 **|** San Francisco, CA 94111 **|** [www.embarcadero.com](http://www.embarcadero.com/) **|** [sales@embarcadero.com](mailto:sales@embarcadero.com)

© 2015 Embarcadero Technologies, Inc. Embarcadero, the Embarcadero Technologies logos, and all other Embarcadero Technologies product or service names are trademarks or registered trademarks of Embarcadero Technologies, In All other trademarks are property of their respective owners 090315